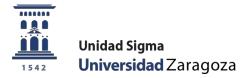

# MANUAL

# DOCTORAL MANAGEMENT TUTORS AND DIRECTORS OF DOCTORAL THESIS AND COORDINATORS OF DOCTORATE PROGRAMMES RD 99/2011 and SUBSEQUENT AMENDMENTS

May 2024

Sigma Unit. Academic Vice-management

## INDEX

| 1. GENERAL INFORMATION: MODULE TAB MANAGEMENT                                                                                   | 3  |
|----------------------------------------------------------------------------------------------------|----|
| 2. ACCESS TO THE DOCTORATE MANAGEMENT MODULE                                                                                    | 4  |
| 3. REGISTRATION                                                                                                    | 5  |
| 4. MEMBERS OF THE COURT                                                                                                    | 7  |
| 5. THESIS SUPERVISORS                                                                                                    | 7  |
| 6. ACTIVITY DOCUMENT                                                                                                    | 7  |
| STATUS OF TRAINING ACTIVITIES<br>6.1 Actions of the tutor/principal in the activity document<br>6.2 Print the activity document | 8  |
| 7. RESEARCH AND TRAINING PLAN                                                                                                   |    |
| 7.1 Actions of the tutor/principal in the Research Plan tab                                                                     | 10 |
| 8. REPORTS AND ASSESSMENT BY THE DIRECTOR/GUARDIAN                                                                              | 11 |
| 9. EVALUATION OF THE ACADEMIC COMMITTEE                                                                                         | 12 |

#### **1. GENERAL INFORMATION: MODULE TAB MANAGEMENT**

The <u>monitoring of the training process</u> of students enrolled in doctoral programmes, which are regulated by RD 99/2011 and its subsequent amendments, is carried out by means of the research and training plan, as well as the doctoral student's activity document (DAD).

Annually, the programme's Academic Committee will evaluate the research and training plan and the subsequent follow-up plans, together with the activities document. A positive evaluation will be a prerequisite for continuing on the programme. In the case of a negative evaluation, the PhD student must be evaluated again within a maximum period of six months. In the event of a second consecutive negative evaluation, the PhD student will be withdrawn from the programme.

The tutors and directors of doctoral theses at the University of Zaragoza, which are regulated by RD 99/2011 and its subsequent amendments, must manage the training activities and the research and training plan through the Doctoral Management module of the SIGMA application. This module allows the interaction between the doctoral student and the tutor and supervisor of the doctoral thesis.

The module consists of seven tabs managed by different types of users (administrative section of the Doctoral School, doctoral student, tutor/director and Academic Committee). These users, as well as the programme coordinators and the administrative staff of the departments, can consult them, but not all of them can modify them.

The following list shows the tabs that make up the module and the persons responsible for maintaining the contents of each tab:

#### TABUSER RESPONSIBLE FOR ITS MANAGEMENT

| Registration                                                                                     | Administrative Section Doctoral School    |
|--------------------------------------------------------------------------------------------------|-------------------------------------------|
| Members of the selection board                                                                   | Administrative Section Doctoral School    |
| Thesis                                                                                           | supervisorsAdministrative Section         |
|                                                                                                  | Doctoral SchoolResearch and training plan |
|                                                                                                  | Doctoral student, supervisor-tutor        |
| Activity document                                                                                | Doctoral student,                         |
| director/tutorReports and evaluation by the director/tutorReports and evaluation by the director | rector/tutor Director/tutor               |
| Evaluation of the Academic Committee                                                             | Academic Committee                        |

# The maintenance of the contents of the research plan and the training plan, as well as the activities document, is the sole responsibility of the PhD student and his/her tutor and thesis supervisor.

#### 2. ACCESS TO THE DOCTORATE MANAGEMENT MODULE

The Doctoral Management module can be accessed through the website of the Doctoral School of the University of Zaragoza: <u>https://escueladoctorado.unizar.es/</u>. Or from: <u>http://www.unizar.es</u> > Doctorate.

Both links lead to access to the application:

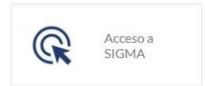

# Acceso a SIGMA para directores/as y tutores/as de tesis

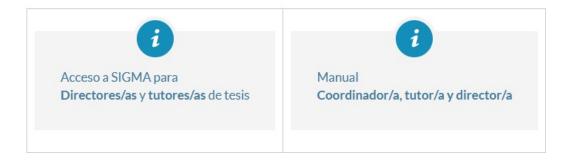

Enter your PIN and password and press Enter.

| Universidad<br>Zaragoza                                 |   |
|---------------------------------------------------------|---|
|                                                         | 7 |
| 22-01-2024 Bienvenido/a al sistema de Gestión Académica |   |
| Identificación<br>Usuariola<br>Centraseña               |   |

In Doctoral Management you will find two menus:

- Doctoral Programme Coordinator. If you are the coordinator of a doctoral programme, you will see the details of the doctoral students on your programme and you will be able to grade the supervision.
- **Tutor/director**. If you are a tutor/director, a list of your doctoral students will appear. This list is structured in two parts:
  - the list of doctoral students whose theses he/she supervises.
  - the drop-down list of the doctoral students whose theses you tutor. To view the contents of this list, click on: +Do you want to consult the theses you are tutoring?

|                   | <b>niversidad</b><br>aragoza |                             |          |         |             |      |                                | de, Fernanso |
|-------------------|------------------------------|-----------------------------|----------|---------|-------------|------|--------------------------------|--------------|
|                   |                              | Mis Aplicaciones            | Processo | Separte | Desconexión |      |                                |              |
| Campus Dec        | ente SIGMA                   |                             |          |         |             |      |                                |              |
| Contractor of the | ferta Académica              |                             |          |         |             |      |                                |              |
| Gestión Doc       |                              | edinador programa<br>torado |          |         |             |      |                                |              |
|                   | Tuto                         | or/Director                 | i        |         |             |      |                                |              |
|                   |                              |                             |          |         |             |      |                                |              |
|                   |                              |                             |          |         |             |      |                                |              |
|                   |                              |                             |          |         |             |      |                                |              |
|                   |                              |                             |          |         |             | 1542 | <b>Universidad</b><br>Zaragoza |              |

The following screen shows an example of the records of doctoral students, when accessing as tutor and director.

| digo Profesor      |                | NIA                                                                                                    |                                                                                                    | Apellidos y         | y nombre                                                                                                    |                            |                                  |
|--------------------|----------------|----------------------------------------------------------------------------------------------------|----------------------------------------------------------------------------------------------------|---------------------|----------------------------------------------------------------------------------------------------|----------------------------|----------------------------------|
|                    |                |                                                                                                    |                                                                                                    |                     |                                                                                                    |                            |                                  |
|                    |                |                                                                                                    | De                                                                                                    | ocumentos de activi | idades                                                                                                    |                            |                                  |
| esis Dirigidas     |                |                                                                                                    |                                                                                                    |                     |                                                                                                    |                            |                                  |
|                    |                |                                                                                                    |                                                                                                    |                     |                                                                                                    |                            | Nay con                          |
|                    | E Fecha inicio | E Fecha defensa                                                                                                    | Plazo máximo 🛛 🖪                                                                                                | Estado              | II Plan II                                                                                                    | Título de la tesis         | Decreto                          |
| Apellidos y nombre | Fecha inicio   |                                                                                                    |                                                                                                    |                     |                                                                                                    |                            | Decreto                          |
| COLUMN TRANSPORT   | 01/10/2023     | the statement of the statement of the st | 29/09/2026                                                                                                    | En curso            | 485 - Programa de Doctorado en Bioquímica y Biología                                                                      | Tesis sin títuto informado | 1000000000                       |
| C                  |                | and the second second second                                                                                                    | A COLORADO DE LA CALLERIA DE LA CALLERIA DE LA CALLERIA DE LA CALLERIA DE LA CALLERIA DE LA CALLERIA DE LA CALL | En curso            | 100 Line                                                                                                    | Content of Bergers         | RD 99/20                         |
| Apellidos y nombre | 01/10/2023     | •                                                                                                    | 29/09/2026                                                                                                    |                     | 485 - Programa de Doctorado en Bioquímica y Biología<br>Molecular<br>485 - Programa de Doctorado en Bioquímica y Biología | Tesis sin tituto informado | RD 99/20<br>RD 99/20<br>RD 99/20 |

This list will also include records of doctoral students from theses prior to Royal Decree 99/2011, which will only be available for consultation, although it is possible that some records of former doctoral students may not even appear on the list.

VERY IMPORTANT: On the left of each PhD student's record there are two icons:

#### Consult and Modify

- **Consult.** By selecting this icon you can only consult the registration information.
- Modify. By selecting this icon you can enter data in the register and/or make modifications (accept activities, download the research and training plan of the doctoral student, etc...).

The following pages provide a brief explanation of all the tabs and information necessary to manage and supervise the activities document and the research and training plan of the PhD student, to issue reports by the tutor and the director, and to qualify the academic supervision by the coordinator.

#### 3. REGISTRATION

- Responsible: Administrative section of the Doctoral School
- Consultable: by all users

|                                                                                                    | 99/2011                                    | Fecha máxima de finatización Tesis                           |                                                                | 12/07/2028 |  |
|----------------------------------------------------------------------------------------------------|--------------------------------------------|--------------------------------------------------------------|----------------------------------------------------------------|------------|--|
| szilyckin Hienstros follomat Ölecchares de tesis Plan de i                                                                                                    |                                            |                                                              |                                                                |            |  |
| nsciljulón Hinnstrus tribunat Directores de tesis Plan de i                                                                                                    |                                            |                                                              |                                                                |            |  |
| Inscripción Hienstros tribunat Directores de Sesis Plan de l                                                                                                    |                                            |                                                              |                                                                |            |  |
|                                                                                                    | investigación Documento de an              | thidades Informes y valoración des director/futor Evaluación | de la combién académica                                        |            |  |
|                                                                                                    |                                            |                                                              |                                                                |            |  |
| Man. 465 - Programa de Doctorado en Bioquímica                                                                                                    | y Bologia Molecular                        |                                                              | ×                                                              |            |  |
| Tipo de asignatura 4 - Teste doctoral 🗸                                                                                                    |                                            |                                                              |                                                                |            |  |
|                                                                                                    |                                            |                                                              |                                                                |            |  |
| титов исиобнесо                                                                                                    |                                            |                                                              |                                                                |            |  |
| De la Universidad                                                                                                    |                                            |                                                              |                                                                |            |  |
| Código Profesor 354 García Ranz, Araceli                                                                                                    |                                            |                                                              |                                                                |            |  |
| O Externo                                                                                                    |                                            |                                                              |                                                                |            |  |
| Nombre ONI / Pasap<br>Primer Apellids Segu                                                                                                    | orte<br>ando Apellido                      |                                                              |                                                                |            |  |
| Enal                                                                                                    |                                            |                                                              |                                                                |            |  |
| Segundo Email                                                                                                    |                                            |                                                              |                                                                |            |  |
| Universidad det tutor Universidad de Zaragoza<br>Fecha desde 16/06/2021                                                                                                    |                                            |                                                              |                                                                |            |  |
| Fecha desde 16/04/2021                                                                                                    |                                            |                                                              |                                                                |            |  |
|                                                                                                    |                                            | 4                                                            |                                                                |            |  |
| Carta del doctorado O Si O No Pecha de est                                                                                                    |                                            |                                                              |                                                                |            |  |
| Departamento                                                                                                    |                                            |                                                              |                                                                |            |  |
| Titulo                                                                                                    |                                            |                                                              |                                                                |            |  |
|                                                                                                    |                                            | A @                                                          |                                                                |            |  |
|                                                                                                    |                                            |                                                              |                                                                |            |  |
| IDIOMAS TESIS                                                                                                    |                                            |                                                              |                                                                |            |  |
| 0,000 130                                                                                                    |                                            |                                                              |                                                                |            |  |
| 10043 (50                                                                                                    |                                            |                                                              |                                                                |            |  |
| MMM0 150                                                                                                    |                                            |                                                              |                                                                |            |  |
|                                                                                                    |                                            |                                                              |                                                                |            |  |
| IDIONA REFERSA TESIS                                                                                                    |                                            |                                                              |                                                                |            |  |
|                                                                                                    |                                            |                                                              |                                                                |            |  |
|                                                                                                    |                                            |                                                              |                                                                |            |  |
| DIDHAQUTUKA TESS                                                                                                    |                                            |                                                              |                                                                |            |  |
|                                                                                                    |                                            |                                                              |                                                                |            |  |
| IDIONA DEFENA TESIS                                                                                                    |                                            |                                                              |                                                                |            |  |
| DRMA DEFDICA TESIS                                                                                                    | zał y recuperación del patrmono e          | ogafot de varietades y patrones flutales                     |                                                                |            |  |
| DIGNA DEFINIS TESS                                                                                                    | zi y reupersoln del patrmono e             | spañol de vonestades y patrones flutales                     |                                                                |            |  |
| DIGNA DEFINIS TESS                                                                                                    |                                            | pañol de varedades y patrones fivitales                      |                                                                |            |  |
| DIGNA DEFENSA TESIS<br>- Liberas de Investigación tesis<br>- 485_C_38 - Recursos Genéticos. Caracterización del material veget<br>- studies                                                                                                    |                                            | gañol de vinestadas y gatonas flutales                       |                                                                |            |  |
| DIDHA DEFENSI TESS<br>- Liferas de Investicación tess<br>- 455_C_38 - Recurso Genéticos. Caracterización del material viget<br>- standon,<br>Tespano TESIO                                                                                                    |                                            | opañol de varietades y patronnes flutales                    |                                                                |            |  |
| DIGMA DEFINIA TESS LIBRAS DE INVESTIGACIÓN TESS 45                                                                                                    |                                            | gañol de vonetades y gatrones fivitales                      |                                                                |            |  |
| DIGNA DEFENSA TESIS LIARAS DE INVESTIGAJOÑN TESIS LIARAS DE INVESTIGAJOÑN TESIS LIARAS DE INVESTIGAJOÑN TESIS LIARAS DE INVESTIGAJOÑN DE INVESTIGAJON DE INVESTIGAJON DE INVES                                                                                                    |                                            | gañol de varestadas y gatornas flutales                      |                                                                |            |  |
| DIGMA DEFENSA TESIS<br>LIKEAS DE INVESTIGACIÓN TESIS<br>455_0_38 - Recursos Genéticos. Caracterización del material veget<br>relation;<br>Testados;<br>Testados; |                                            | opañol de varietades y patrones fivitales                    |                                                                |            |  |
| DIDHA DEFDICA TESS<br>- LINEAS DE INVESTIGACIÓN TESS<br>- LINEAS DE INVESTIGACIÓN TESS<br>- 455_C_38 - Recurso Genéticos. Caracterización del material veget<br>- tautions<br>- tautions                                                                                                    |                                            | gañol de vanetades y patrones fivtales                       |                                                                |            |  |
| DIGMA DEFENSA TESIS<br>LIKEAS DE INVESTIGACIÓN TESIS<br>455_0_38 - Recursos Genéticos. Caracterización del material veget<br>relation;<br>Testados;<br>Testados; |                                            | gañol de varestadas y patronas flutales                      |                                                                |            |  |
| DIGNA DEFINIA TESS URPAS DE INVESTIGACIÓN TESS URPAS DE INVESTIGACIÓN TESS URPAS DE INVESTIGACIÓN TESS URPAS DE INVESTIGACIÓN TESS UNESSE DE INVESTIGACIÓN TESS UNESSE DE INVESTIGACIÓN DE INVESTIGACIÓN DE INVEST                                                                                                    |                                            | igañol de varietades y patrones fivitales                    |                                                                |            |  |
| DIGNA DEFINIA TESS URPAS DE INVESTIGACIÓN TESS URPAS DE INVESTIGACIÓN TESS URPAS DE INVESTIGACIÓN TESS URPAS DE INVESTIGACIÓN TESS UNESSE DE INVESTIGACIÓN TESS UNESSE DE INVESTIGACIÓN DE INVESTIGACIÓN DE INVEST                                                                                                    | 9790                                       | gañd de vanetades y patrones fivtales                        |                                                                |            |  |
| DIGNA OFFENSA TISIS<br>- LINEAS DE INVESTIGACIÓN TESS<br>- LINEAS DE INVESTIGACIÓN TESS<br>- LINEAS DE INVESTIGACIÓN TESS<br>- LINEAS DE INVESTIGACIÓN TESS<br>- LINEAS DE INVESTIGACIÓN DE INVESTIGACIÓN<br>- LINEAS DE INVESTIGACIÓN DE INVESTIGACIÓN<br>- LINEAS DE INVESTIGACIÓN DE INVESTIGACIÓN<br>- LINEAS DE INVESTIGACIÓN DE INVESTIGACIÓN<br>- LINEAS DE INVESTIGACIÓN DE INVESTIGACIÓN<br>- LINEAS DE INVESTIGACIÓN DE INVESTIGACIÓN<br>- LINEAS DE INVESTIGACIÓN DE INVESTIGACIÓN<br>- LINEAS DE INVESTIGACIÓN DE INVESTIGACIÓN<br>- LINEAS DE INVESTIGACIÓN DE INVESTIGACIÓN<br>- LINEAS DE INVESTIGACIÓN DE INVESTIGACIÓN<br>- LINEAS DE INVESTIGACIÓN DE INVESTIGACIÓN<br>- LINEAS DE INVESTIGACIÓN DE INVESTIGACIÓN<br>- LINEAS DE INVESTIGACIÓN DE INVESTIGACIÓN<br>- LINEAS DE INVESTIGACIÓN DE INVESTIGACIÓN<br>- LINEAS DE INVESTIGACIÓN<br>- LINEAS DE INVESTIGACIÓN DE INVESTIGACIÓN<br>- LINEAS DE INVESTIGACIÓN DE INVESTIGACIÓN<br>- LINEAS DE INVESTIGACIÓN<br>- LINEAS DE INFORMACIÓN<br>- LINEAS DE INFORMACIÓN<br>- LINEAS DE INFORMACIÓN<br>- LINEAS DE                                                                                                    | 3990<br>1407/2021                          |                                                              | 4.dr registroats                                               |            |  |
| DIGMA DEFDICA TESS      LINEAS DE INVESTIGACIÓN TESS      LINEAS DE INVESTIGACIÓN TESS      455_C_38 - Recurso Genéticos. Caracterización del material veget      dadas      tandas      tandas                                                                                                    | 5550<br>14/07/2021                         |                                                              | K.de registrajasta                                             |            |  |
| DIDMA DEFENSA TESIS   Liberas de Investigación TESIS   Liberas de Investigación TESIS   Liberas  Liberas Liberas  Liberas Liberas  Liberas  Liberas Liberas Liberas Liberas  Liberas Liberas Lib                                                                                                    | 3990<br>1407/2021                          |                                                              |                                                                |            |  |
| DIGMA DEFENCI TISIS      UNEAS DE INVESTIGACIÓN TESIS      UNEAS DE INVESTIGACIÓN TESIS      ELECTRICA DE INVESTIGACIÓN TESIS      ELECTRICA                                                                                                    | 5550<br>14/07/2021                         |                                                              | K-de registerisets<br>Feche del attimo dis de especiéles publi |            |  |
| DIGMA DEFENCI TESS      LINEAS DE INVESTIGACIÓN TESS      LINEAS DE INVESTIGACIÓN TESS      LINEAS DE INVESTIGACIÓN TESS      LINEAS      LINEAS                                                                                                    | 5550<br>14/07/2021                         |                                                              | Fecha det úttimo día de exposición públi<br>Fecha astorización |            |  |
| DIGMA DEFIDIA TESS      LINEAS DE INVESTIGACIÓN TESS      LINEAS DE INVESTIGACIÓN      LINEAS DE INVESTIGACIÓN TESS      LINEAS DE INVESTIGACIÓN      LINEAS DE INVESTIGACIÓN                                                                                                    | 5990<br>1407/2021<br>• Fecha access<br>912 |                                                              | Fecha det úttimo dia de exposición públi                       | 2          |  |
|                                                                                                    | 5550<br>14/07/2021                         |                                                              | Fecha det úttimo día de exposición públi<br>Fecha astorización | -          |  |
| DIDHA DEFDICA TESS<br>- LINEAS DE INVESTIGACIÓN TESS<br>- LINEAS DE INVESTIGACIÓN TESS<br>- 455_C_38 - Recurso Genéticos. Caracterización del material veget<br>- tautions<br>- tautions                                                                                                    | 5990<br>1407/2021<br>• Fecha access<br>912 |                                                              | Fecha det úttimo día de exposición públi<br>Fecha astorización | a          |  |

Once the PhD student is enrolled, the administrative section of the Doctoral School will use this tab to enter the information necessary to complete their academic record while they are studying for their doctorate.

The administrative offices of the doctoral programmes introduce, in the admission of the doctoral student, the tutor and thesis supervisor(s) assigned to them by the Academic Committee of the programme, as well as the lines of research. The tutor and the lines of research can be consulted in this tab. The supervisors in the Directors tab (section 5. Thesis supervisors).

In the Registration header, together with the student's identification data, you can consult the maximum date for completion of the thesis. By clicking on the date itself, a pop-up screen appears, *Calculation of the maximum date of completion of the thesis*, in which the days used, regime, extensions, withdrawals, etc. are shown.

#### **4. MEMBERS OF THE COURT**

- Responsible: Administrative Section of the School for Doctoral
- Studies Consultable: by all users

Once the defence has been authorised, the administrative section of the Doctoral School will introduce the members of the examining board that will assess the thesis.

| 6 |   | Tipo de miembro (suplente,<br>definitivo, propuesta) | Convocatoria | Orden | Nombre y apellidos | Cargo<br>Universidad | Cargo dentro del<br>tribunal | Procedencia (Universidad /<br>Entidad / Otra) | Departamento                                                   | Email Fecha desde | Fecha<br>hasta |
|---|---|------------------------------------------------------|--------------|-------|--------------------|----------------------|------------------------------|-----------------------------------------------|----------------------------------------------------------------|-------------------|----------------|
|   | Q | т                                                    | 1            | 1     |                    |                      | 57 Presidente                | Universidad: 11 -<br>Universidad de Málaga    |                                                                | 16/02/2022        |                |
|   | P | т                                                    | 1            | z     |                    |                      | 58 Secretario                | Universidad: 21 -<br>Universidad de Zaragoza  | 3013 - Departamento de Lingüística y<br>Literaturas Hispánicas | 16/02/2022        |                |
|   | P | т                                                    | 1            | 3     |                    |                      | 59 Vocal                     | Universidad: 13 -<br>Universidad de Oviedo    | +                                                              | 16/02/2022        |                |

### **5. THESIS SUPERVISORS**

- Responsible: Administrative headquarters of each programme
- Consultable: by all users

The administrative offices of the doctoral programmes enter the tutor and thesis supervisor(s) when admitting the PhD student, as well as the lines of research. The tutor and lines of research can be consulted in the Registration tab (section 3. Registration). The supervisors in this tab.

|   | Miembros tribu | Directores de tes  | Plan de inves     | tigación Documento de     | e actividades Informes y valoración del dire | ictor/tutor  | Evaluación de l | a comision ac | agemiça                     |
|---|----------------|--------------------|-------------------|---------------------------|----------------------------------------------|--------------|-----------------|---------------|-----------------------------|
|   |                |                    |                   | Mostrar                   | registros en baja lógica                     |              |                 |               |                             |
|   | Orden          | Nombre y apellidos | Cargo Universidad | Cargo dentro del tribunal | Procedencia (Universidad / Entidad / Otra)   | Departamento | Fecha desde     | Fecha hasta   | Profesor mención industrial |
| 0 | Or Gallin      |                    |                   |                           |                                              |              |                 |               |                             |

### **6. ACTIVITY DOCUMENT**

- Responsible parties: doctoral student, tutor and director
- Consultable: by all users

The Doctoral Student Activity Document (DAD) is a record of all activities - stays, courses, publications, conference attendance or other - that are of interest to the doctoral student.

development of the doctoral student and that he/she carries out from enrolment to the deposit of the doctoral thesis.

The training activities are classified as: **generic (**G), **specific (**P), and **transverse (**T).

The PhD student enters the proposed training activities in SIGMA. The tutor/director must accept (or not accept) and consider the activities entered by the PhD student in the Activity Document tab, using the Activity **Status** options.

#### **STATUS OF TRAINING ACTIVITIES**

Training activities can have four statuses:

- **Proposal**: Marked by default when the doctoral student enters an activity.
- **Accepted proposal**: The tutor/director marks this option if he/she considers the proposal to be suitable for the training of the PhD student.
- **Completed**: The tutor/director marks this option when the student has completed the activity and has uploaded the proof of the activity.
- **Not accepted**: The tutor/director marks this option if he/she considers that the proposal is not suitable for the training of the PhD student.

#### 6.1 Actions of the tutor/principal in the activity document

In this tab the tutor/principal has to proceed as follows:

Select the Activity Document tab, which is the tab that is already selected by default when you access the student's registration record.

| o académico<br>de actividad<br>ripción               | 2023/24-0 ~<br>Seleccione |                           |                             |                                                                                                    |                | ٣              |                   |        |
|------------------------------------------------------|---------------------------|---------------------------|-----------------------------|----------------------------------------------------------------------------------------------------|----------------|----------------|-------------------|--------|
| a início                                             |                           | (86,1414/333)             | Fecha fin                   |                                                                                                    | (55,000,000) 🛅 | Numero de días | 0                 |        |
| a Mención                                            | Sin menció                | Mención Doc. internaciona | L 🔲 Mención Doc. industrial |                                                                                                    |                |                |                   |        |
| ENTIDAD DONDE SE BEALIZARĂ LA ACTIVIDAD              |                           |                           |                             |                                                                                                    |                |                |                   |        |
| O Universidad                                        |                           |                           |                             |                                                                                                    |                |                |                   |        |
| O Departamento/institución                           |                           | _                         |                             | *                                                                                                    |                |                |                   |        |
| <ul> <li>Entidad registrada</li> <li>Otra</li> </ul> |                           |                           |                             |                                                                                                    |                |                |                   |        |
| Pals                                                 |                           | (d)                       | v                           |                                                                                                    |                |                |                   |        |
|                                                      |                           |                           |                             |                                                                                                    |                |                |                   |        |
|                                                      |                           |                           |                             |                                                                                                    |                |                |                   |        |
| *ESTADO                                              |                           |                           | OBSERVACIONES               |                                                                                                    |                |                |                   |        |
| Propuesta                                            |                           |                           |                             |                                                                                                    |                |                |                   |        |
| O Propuesta aceptada                                 |                           |                           |                             |                                                                                                    |                |                |                   |        |
| O Realizada<br>O No aceptada                         |                           |                           |                             |                                                                                                    |                |                |                   |        |
|                                                      |                           |                           |                             |                                                                                                    |                | di.            |                   |        |
|                                                      |                           |                           |                             |                                                                                                    |                |                |                   |        |
| FICHEROS ADRINITOS                                   |                           |                           |                             |                                                                                                    |                |                |                   |        |
|                                                      |                           |                           | <b>D</b> 4                  |                                                                                                    |                |                |                   |        |
|                                                      |                           |                           |                             | the second second second second second second second second second second second second second second second se |                |                |                   |        |
|                                                      |                           |                           |                             |                                                                                                    |                |                |                   |        |
|                                                      |                           |                           | Nover A                     |                                                                                                    |                |                |                   |        |
|                                                      |                           |                           | L Maria                     | udir 👱 Linquar                                                                                                  |                |                |                   |        |
|                                                      |                           |                           |                             |                                                                                                    |                |                |                   |        |
|                                                      |                           |                           |                             |                                                                                                    |                |                |                   |        |
|                                                      |                           |                           |                             | petenie                                                                                                    |                |                |                   |        |
|                                                      |                           |                           | Tipo de actividad           |                                                                                                    | Descripci      | ón Bavisión    | Mención Doctorado | Cotute |
|                                                      | Carso académico           |                           |                             |                                                                                                    |                |                |                   |        |

- Select the activity. To the left of each activity there are four icons: Consult, Modify, Duplicate and Delete. Using the <sup>II</sup> "Modify" button, select the activity to be reviewed from the list of activities at the bottom of the screen. Pressing it will display the activity information at the top of the screen.
- Change the status of an activity. The activity proposed by the PhD student will have the status Proposed. You must change it to Accepted, Done or Not Accepted. If the PhD student has already carried out the activity and has uploaded proof of the activity, check the Done option.

| ofgelden Miembros tribunut Direch                         | nes je tesh 🔋 Plan de investig | pación Documento de actividades          | Informes y valoración det director/futor | Evaluación de la comisión académica                                                                                                    |                |                |     |
|-----------------------------------------------------------|--------------------------------|------------------------------------------|------------------------------------------|----------------------------------------------------------------------------------------------------|----------------|----------------|-----|
| to académico                                              | 2023/24-0                      |                                          |                                          |                                                                                                    |                |                |     |
| o de actividad                                            |                                | perto universitario en gestión I+D+ i en | a empresa v                              |                                                                                                    |                |                |     |
| ucripción                                                 |                                |                                          |                                          |                                                                                                    |                |                |     |
| ha inicio                                                 | 21/11/2023                     | (ss)/HM/yyyy)                            | Fecha Sin                                | 21/11/2023                                                                                                    | (00,4494,7979) | Numero de días | 0   |
| to Mención                                                | Sin menc                       | ión 🔲 Mención Doc. Internacional         | Hención Doc. Industrial                  |                                                                                                    |                |                |     |
| ENTIDAD DONDE SE REALIZARA LA ACTIVID                     | 19                             |                                          |                                          |                                                                                                    |                |                |     |
| the reason because an an output of the reason             |                                |                                          |                                          |                                                                                                    |                |                |     |
| O Universidad                                             |                                |                                          |                                          |                                                                                                    |                |                |     |
| Opartamento institución                                   |                                | 1003 - Departamento de Anatomía e H      | stologia Humanas                         | ~                                                                                                    |                |                |     |
| <ul> <li>Entidad registrada</li> </ul>                    |                                |                                          |                                          |                                                                                                    |                |                |     |
| O Otra                                                    |                                |                                          |                                          |                                                                                                    |                |                |     |
|                                                           |                                |                                          |                                          |                                                                                                    |                |                |     |
|                                                           |                                |                                          |                                          |                                                                                                    |                |                |     |
|                                                           |                                |                                          | OBSERVACIONES                            |                                                                                                    |                |                |     |
| *ESTADO                                                   |                                |                                          |                                          |                                                                                                    |                |                |     |
| Propuesta                                                 |                                |                                          |                                          |                                                                                                    |                |                |     |
| <ul> <li>Propuesta aceptada</li> <li>Realizada</li> </ul> |                                |                                          |                                          |                                                                                                    |                |                |     |
| No aceptada                                               |                                |                                          |                                          |                                                                                                    |                |                |     |
|                                                           |                                |                                          |                                          |                                                                                                    |                | - A            |     |
|                                                           |                                |                                          |                                          |                                                                                                    |                |                |     |
|                                                           |                                |                                          |                                          |                                                                                                    |                |                |     |
| PICHEROS ADIUNTOS                                         |                                |                                          |                                          |                                                                                                    |                |                |     |
|                                                           |                                | Northre                                  |                                          |                                                                                                    |                | Fedia alla     |     |
|                                                           |                                | Arthing                                  |                                          |                                                                                                    |                | 22/00/2024     | ± x |
|                                                           |                                | Altheory                                 |                                          |                                                                                                    |                | 22/02/2024     |     |
|                                                           |                                |                                          |                                          | and the second second se                                                                                                    |                |                |     |
|                                                           |                                |                                          | <b>D</b> ~                               | fjuntar                                                                                                    |                |                |     |
|                                                           |                                |                                          |                                          |                                                                                                    |                |                |     |
|                                                           |                                |                                          |                                          |                                                                                                    |                |                |     |
|                                                           |                                |                                          | A Volver E Ma                            | dificar 🧳 Limplar                                                                                                    |                |                |     |
|                                                           |                                |                                          |                                          | Contraction of the local division of the local division of the loc |                |                |     |
|                                                           |                                |                                          |                                          |                                                                                                    |                |                |     |
|                                                           |                                |                                          |                                          |                                                                                                    |                |                |     |
|                                                           |                                |                                          |                                          |                                                                                                    |                |                |     |

- You can add comments in the **Remarks** field, but remember that they will appear in the printed version of the activity document.
- Attached files. If the PhD student has attached documents to the activity, you can also download them by clicking on the name of the file or on the "Download" icon.
- Press Modify to save the changes. The change of status can be display on the corresponding activity in the list at the bottom of the screen.

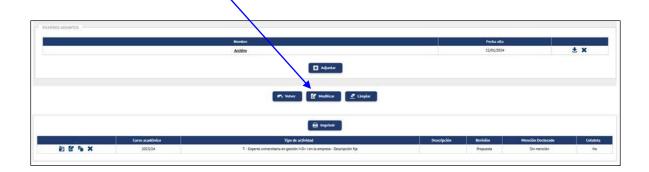

IMPORTANT: Once the tutor or director has changed the status of a **proposed activity** (to Accepted Proposal, Completed or Not Accepted), the PhD student will no longer be able to modify it, but will still be able to attach files to activities with the status Accepted Proposal.

#### 6.2 Print the activity document

The activity document can be printed by clicking on the **Print** button at the top of the activity list. Another screen will appear where you click on **Generate**. The application generates a PDF file that can be downloaded and/or printed.

If you have added any comments in the Remarks field, these will appear in the printed version of the document.

IMPORTANT: The activity document will only include those activities whose status is **Proposal Accepted or Completed**. Activities with status Proposal and Proposal not Accepted will not be included in the printed version of the activity document.

### 7. RESEARCH AND TRAINING PLAN

The research and training plan is submitted to the Academic Committee of the PhD programme before the end of the first year of enrolment, coinciding with the deadline indicated in the academic calendar. The research plan must include, at least, the title of the thesis, introduction and justification of the subject under study, working hypotheses, methodology and expected objectives, as well as the means and time schedule to achieve them. The personal training plan will contain a forecast of the different training activities that will be carried out during the doctoral thesis (courses, seminars, mobility actions, etc.).

These documents may be improved and detailed throughout their stay on the programme, by means of the follow-up reports that must be submitted from the second year of academic supervision onwards. The research plan, endorsed by the supervisor and the tutor, will be subsequently updated by means of the follow-up reports which, also endorsed by the supervisor, will be submitted each academic year, including the thesis defence year, within the established deadlines.

It consists of one or more documents entered by the PhD student in the Research Plan tab, for each academic year and review period (first review of the academic year or second review of the academic year).

- You can enter as many records as you need, with their description and attachment. Each new record will be displayed in the list at the bottom of the screen.
- If the evaluation is negative, the PhD student will have six months to submit a new research plan (second review of the course). A second negative evaluation will result in the definitive withdrawal from the programme.

#### 7.1 Actions of the tutor/director in the tab Research plan

The tutor/director has to review the research and training plan that the PhD student submits as a result of his/her research for the annual assessment.

| Pasaporte<br>Jács y nombre<br>atura<br>de asignatura<br>teo<br>Inscripción Miembros tribu |                     | 78000 - Tesis doctoral<br>4 - Tesis doctoral<br>485 - Programa de Docto<br>RD 99/2011 | NIA<br>rado en Bioquímica y Biología Mol<br>Fecha máxi |                                          |                                     |            |  |  |  |
|-------------------------------------------------------------------------------------------|---------------------|---------------------------------------------------------------------------------------|--------------------------------------------------------|------------------------------------------|-------------------------------------|------------|--|--|--|
| Inscripción Miembros tribu                                                                |                     |                                                                                       |                                                        | ma de Anatización Teols                  | 12/07/2024                          |            |  |  |  |
|                                                                                           | Directores de tesis | Plan de investigación                                                                 | Documento de actividades                               | Informes y valoración del director/tubor | Evaluación de la comisión académica |            |  |  |  |
| Descripción<br>Documento<br>Fecha documente<br>Año Académico                              |                     | 0<br>0<br>12/01/2024 (64)<br>//9990<br>0 2023/24-0                                    | <sup>HON</sup> Pecha aceptación                        |                                          | (de                                 | 10-21/1111 |  |  |  |
| * REVISIÓN<br>Primera revisión del o<br>Segunda revisión del o                            |                     |                                                                                       | OBSERVACIONES                                          |                                          |                                     |            |  |  |  |
| Visible por el alumno                                                                     |                     |                                                                                       |                                                        | Molver                                   |                                     |            |  |  |  |

In the list at the bottom of the screen you will find the record or records with the research and training plan of the doctoral student, which will be identified with the Profile: Student and User: NIP of the doctoral student.

Select the document entered by the PhD student to be evaluated, using the Download icon , located to the left of each record. The file with the document will open.

IMPORTANT: When downloading it, the application will insert Date downloaded by the tutor/director. This implies that the PhD student will not be able to delete or make modifications to the record, he/she will only be able to download the document and consult the information entered.

- **The Query** button can be used to consult the data of the records entered by the doctoral student (Description, document, date of the document, etc.).
- Review:
  - First revision of the course. The documents will be evaluated within this period.
  - Second review of the course. In the event that the first research plan has been negatively evaluated, the PhD student will be evaluated again within six months and must develop a new research plan.

#### 8. REPORTS AND ASSESSMENT BY THE DIRECTOR/GUARDIAN

For the annual assessment of the PhD student by the Academic Committee of the Programme, **the tutor and the director must each issue their own report**.

| scripción y seguimiento<br>XHI / Pasaporte<br>(pellidos y nombre<br>kalgnatura<br>Fipo de asignatura |                          | 78000 - Tesis doctoral<br>4 - Tesis doctoral | NA                                                                          |                                                   |      |                   | NIP              |                  |
|----------------------------------------------------------------------------------------------------|--------------------------|----------------------------------------------|-----------------------------------------------------------------------------|---------------------------------------------------|------|-------------------|------------------|------------------|
| Plan<br>Decreto                                                                                      |                          | 485 - Programa de Doctoral<br>RD 99/2011     | to en Bioquímica y Biología Holecular<br>Fecha máxima de finalización Tesis |                                                   | 20/2 | 9/2026            |                  |                  |
| Inscripción Mianoros tri                                                                             | unal Directores de tesis | Plan de Investigación                        | Documento de actividades Informes y valaración de                           | 6rector/tutor Evaluación de la comisión académica |      |                   |                  |                  |
|                                                                                                    | Curso scadémico          | Fecha del informe                            | Valoración del director/futor                                               | Observaciones                                     |      | Descargar informe | Subir<br>informe | Fecha<br>bioques |
|                                                                                                    | Curso academico          |                                              |                                                                             |                                                   |      |                   |                  |                  |

- Evaluation of the director/tutor. Mark Positive or Negative. When you do so, the message: "The assessment has been updated successfully" will appear.
- Upload report. It will only be obligatory in the case of issuing an unfavourable report (Negative Assessment). If you have made a mistake when uploading it, you can delete it by ticking Delete report files.
- Date of report.
- Add **Remarks** if necessary.

|   |                 |                   |                               |               |   |                   |       | Eliminar | Fecha   |
|---|-----------------|-------------------|-------------------------------|---------------|---|-------------------|-------|----------|---------|
|   | Curso académico | Fecha del informe | Valoración del director/tutor | Observaciones |   | Descargar informe | Subir | ficheros | bloqueo |
|   | 1               |                   | Positiva                      |               |   |                   |       | untorme  | nome    |
| × | 2025/24         | 15/01/2024        | <ul> <li>Negativa</li> </ul>  |               | Ľ | *                 | 1     | ×        |         |

In the event that the assessment is negative, a new record will be opened for re-assessment where appropriate.

| ción M | tiembros tribunai. | Directores de tesis | Plan de Investigación | Documento de actividades Informes y valoración d | et director/tutor Evaluación de la comisión académica |   |                                                                                                    |       |                                  |
|--------|--------------------|---------------------|-----------------------|--------------------------------------------------|-------------------------------------------------------|---|----------------------------------------------------------------------------------------------------|-------|----------------------------------|
|        | _                  |                     |                       |                                                  |                                                       |   |                                                                                                    |       |                                  |
|        |                    | Curso académico     | Fecha del informe     | Vatoración del directar/tutor                    | Observaciones                                         |   | Descargar informe                                                                                                | Subir | Liminar Fecha<br>Scheros bloqueo |
|        |                    | 2.44.910 KAV/MA3    |                       | O Pesitiva                                       |                                                       |   | and the second second second second second second second second second second second second second second second |       | nforme informe                   |
|        |                    | 2023/24             |                       | Negativa                                         | (*)                                                   | Ľ |                                                                                                    | 1     |                                  |
|        | ×                  | 2023/24             | 15/01/2024            | Positiva     Negativa                            |                                                       | Ľ | <b>.</b>                                                                                                    | 1     | ×                                |

#### 9. EVALUATION OF THE ACADEMIC COMMITTEE

Annually, the programme's Academic Committee will evaluate the research and training plan and the doctoral student's activity document, together with the reports to be issued by the tutor and the director.

- Positive evaluation. A positive evaluation will be a prerequisite for continuation in the programme.
- Negative evaluation.
  - In the case of a negative evaluation, which will be duly motivated, the doctoral student will be evaluated again within six months from the date of the last evaluation.

- To this end, the PhD student will develop a new research and training plan.
  - In the case of a second negative evaluation, the PhD student will be permanently withdrawn from the programme.

The minutes must be previously generated by the Administrative Section of the Doctoral School, so that the Academic Committee can grade the doctoral student.

| Evaluación de la       | comisión académica                 |                      |                                             |                                          |                             |                     |
|------------------------|------------------------------------|----------------------|---------------------------------------------|------------------------------------------|-----------------------------|---------------------|
| . Valuación de la      |                                    |                      |                                             |                                          |                             |                     |
|                        |                                    |                      |                                             |                                          |                             |                     |
| 1 Tenga e              | n cuenta que la calificar          | ión de las tutelas s | e graban directamente al ser seleccionada   | s sin necesidad de pulsar ningún botón ( | de grabación                |                     |
| • lenga e              | n cuenta que la cauncac            | ion de las lutetas s | e gravan uneclamente al ser seleccionada    | s sin necesioao de pulsar ningún boton i | ue gravacion.               |                     |
|                        |                                    |                      |                                             |                                          |                             |                     |
| C Las calif            | icaciones bloqueadas no            | o tienen una acta al | bierta asociada a la tutela correspondiente |                                          |                             |                     |
|                        |                                    |                      |                                             |                                          |                             |                     |
|                        |                                    |                      |                                             |                                          |                             |                     |
| Curso<br>académico     | Descripción                        | Convocatoria         | Evaluación                                  | Observaciones                            | Fecha califica              | ición Documentación |
|                        | Descripción<br>Tutela (primer año) | Convocatoria         | Evaluación<br>Evaluación positiva           | Observaciones                            | Fecha califica<br>27/06/202 |                     |
| académico              |                                    |                      |                                             | Observaciones                            |                             | 3                   |
| académico<br>2022/2023 | Tutela (primer año)                | 1                    | Evaluación positiva                         | Observaciones                            | 27/06/202                   | 3                   |
| académico<br>2022/2023 | Tutela (primer año)                | 1                    | Evaluación positiva                         | Observaciones                            | 27/06/202                   | 3                   |
| académico<br>2022/2023 | Tutela (primer año)                | 1                    | Evaluación positiva                         | Observaciones                            | 27/06/202                   | 3                   |
| académico<br>2022/2023 | Tutela (primer año)                | 1                    | Evaluación positiva                         | Observaciones                            | 27/06/202                   | 3                   |

Upload the report under Documentation in case of negative assessment and Remarks if you think it is necessary.

The message "Do you want to transfer the student's grade" will appear, and if everything is correct, it will be accepted. The grade will be added to the student's file. The administrative section of the School will close the records of the graded doctoral students.

| 0 Teners on c                             | ienta que la calificación de la         |             |                          |                 | ×         | lsar ningún botón de grabación. |                                  |              |
|-------------------------------------------|-----------------------------------------|-------------|--------------------------|-----------------|-----------|---------------------------------|----------------------------------|--------------|
| • lenge en co                             | enga en cuenta que la calincación de la |             | asar la calificación a   | l expediente de | l alumno? | car miguri socori ce gravacion. |                                  |              |
| O Las calificad                           | ciones bloqueadas no tienen             |             |                          |                 |           |                                 |                                  |              |
|                                           |                                         |             |                          | Aceptar         | Cancelar  |                                 |                                  |              |
|                                           |                                         |             |                          |                 |           | 1000                            |                                  |              |
| Curso académico                           | Descripción                             |             | 100                      |                 |           | Observaciones                   | Fecha calificación               | Documentacid |
| Curso académico<br>2020/2021              | Descripción<br>Tutela (primer año)      | 1           | Evaluación               | n positiva      | _         | Observaciones                   | Fecha calificación<br>10/09/2021 | Documentació |
| Curso académico<br>2020/2021<br>2021/2022 |                                         | 1           | Evaluación<br>Evaluación |                 |           | Observaciones                   |                                  | Documentació |
| 2020/2021                                 | Tutela (primer año)                     | 1<br>1<br>1 |                          | n positiva      |           | Observaciones                   | 10/09/2021                       | Documentació |

If the PhD student has not uploaded the research plan, only the following grades can be selected in the drop-down menu: "Negative evaluation" and "Not gradable due to drop".

In case of a negative assessment, a new record will be opened for re-evaluation where appropriate.